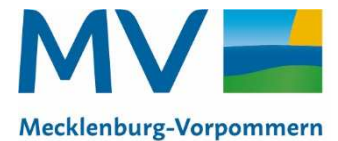

Institut für Qualitätsentwicklung

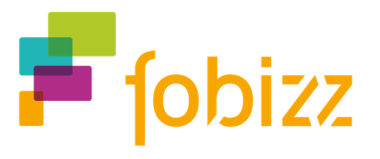

# Kostenfreie Online-Fortbildungen für Lehrkräfte in Mecklenburg-Vorpommern

Lehrkräfte in Mecklenburg-Vorpommern erhalten vom IQ M-V für einen Monat **kostenfrei** die fobizz Fortbildung-Flatrate mit über **100 Online-Fortbildungen** und **Live-Webinaren** von Lehrkräften für Lehrkräfte.

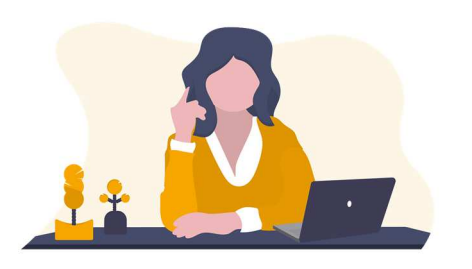

# **Vielfältige Themen**

- Einsatz digitaler Medien im Unterricht
- Digitales Grundverständnis
- Methoden und didaktische Konzepte
- Grundlagen der Programmierung und Informatik
- $u.v.m.$

Übersicht aller Online-Fortbildungen: **https://plattform.fobizz.com/fortbildungen**

# **Gut zu wissen:**

- Online-Fortbildungen können von überall und jederzeit gemacht werden.
- Für Lehrkräfte aller Schulformen und Fachrichtungen.
- Mit Teilnahmebescheinigungen.

**Interessierte Lehrkräfte aus Mecklenburg-Vorpommern können bis Ende März 2022 hier den kostenfreien Zugang beantragen:** 

 **IQ M-V, RB Rostock: d.greiser@iq.bm.mv-regierung.de Tel. 0381 / 7000 - 9601 IQ M-V, RB Schwerin: k.osterode@iq.bm.mv-regierung.de Tel. 0385 / 588 - 17824 IQ M-V, RB Greifswald: s.krasemann@iq.bm.mv-regierung.de Tel. 03834 / 5958 - 715 IQ M-V, RB Neubrandenburg: a.nagel@iq.bm.mv-regierung.de Tel. 0395 / 380 - 78391** 

**fobizz** ist Deutschlands größte, digitale Weiterbildungsplattform für Lehrkräfte. Auf **www.fobizz.com** teilen Lehrkräfte und Medienpädagogen ihr Wissen zum Einsatz digitaler Medien und geben in Online-Fortbildungen ihre Erfahrungen an Kolleginnen und Kollegen weiter. Mit der Fortbildungs-Flatrate von fobizz können sich Lehrkräfte unbegrenzt zu aktuellen Themen weiterbilden und an über 100 Online-Fortbildungen teilnehmen.

# **Über 100 verschiedene Online-Fortbildungen stehen zur Auswahl.** Einige Themen werden auf den nächsten Seiten vorgestellt.

Eine Übersicht aller Themen ist online zu finden: https://fobizz.com/lehrerfortbildung-online

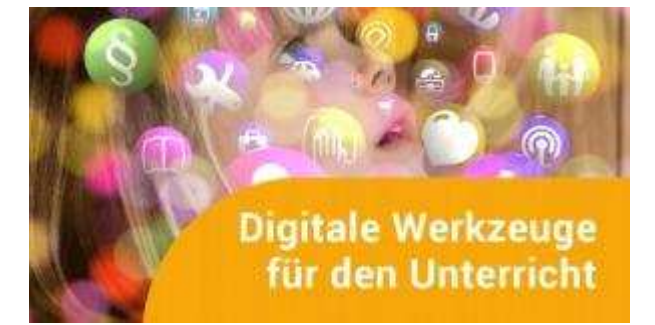

#### **Digitale Werkzeuge für den Unterricht**

Lerne frei verfügbare, digitale Werkzeuge für den Einsatz im Unterricht kennen. Die digitalen Tools sind Helfer für den Unterricht, motivieren die Schüler/innen zur Kollaboration und ermöglichen interaktive Lerneinheiten.

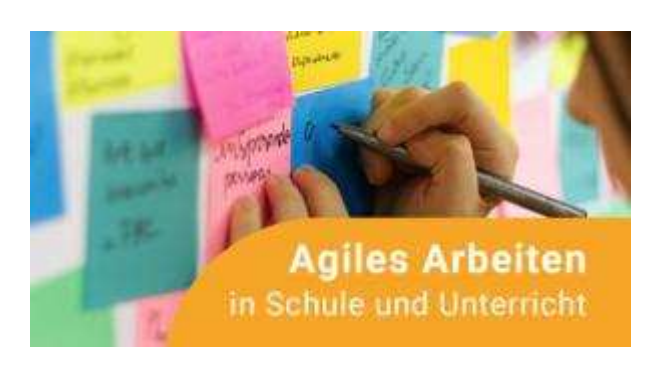

# **Agiles Arbeiten in Schule und Unterricht**

Agile Methoden machen Arbeitsabläufe und Gruppenarbeit effizienter, transparenter - und sie machen Spaß. Du willst im Unterricht agil arbeiten? In dieser Fortbildung bekommst du einen Überblick über verschiedene Methoden, digitale Werkzeuge und Anwendungsmöglichkeiten.

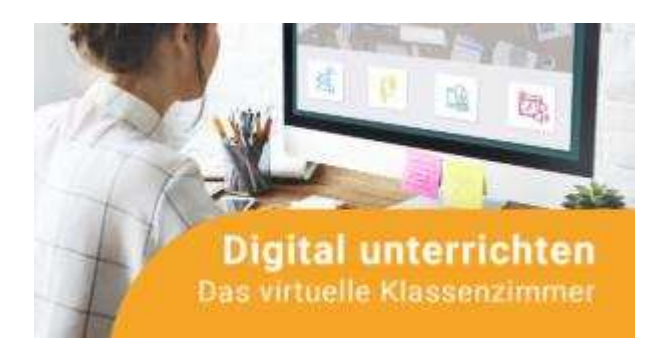

# **Digital unterrichten: Das virtuelle Klassenzimmer**

Video-Konferenzen, Inhalte und Dokumente teilen und präsentieren, kollaborativ zusammenarbeiten: In dieser Online-Fortbildung lernst du, wie du mit Hilfe verschiedener Tools deine Schüler/innen digital unterrichten kannst und wie das virtuelle Klassenzimmer gelingen kann.

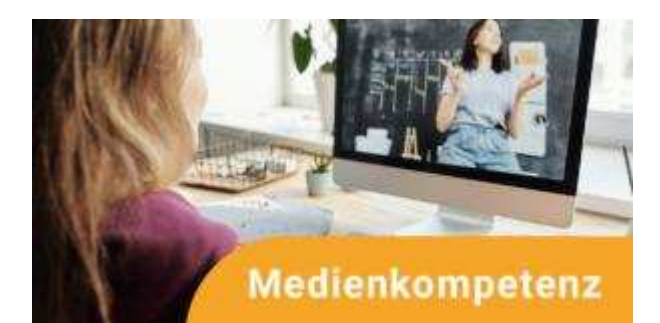

# **Medienkompetenz – verstehen und fördern**

Was ist unter Medienkompetenz zu verstehen und wie kannst du sie bei Schüler/innen fördern? In dieser Online-Fortbildung lernst du neben den theoretischen Grundlagen auch Anbieter von kostenlosen Materialien zur Medienkompetenzförderung im Unterricht kennen.

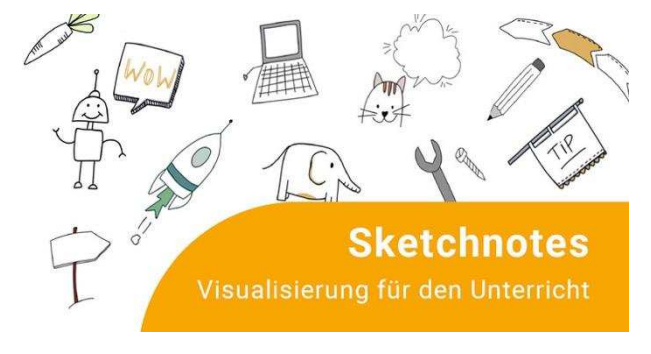

## **Sketchnotes – Visualisierung für den Unterricht**

Sketchnotes sind visuelle Notizen. In dieser Online-Fortbildung lernst du kreative Methoden und Techniken zum Visualisieren und Präsentieren, um Inhalte und Sachverhalte in Schule und Unterricht schnell und effizient zu notieren und visuell aufzubereiten.

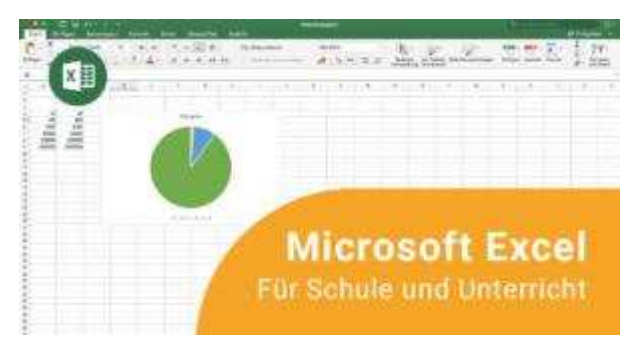

## **Microsoft Excel für Schule und Unterricht**

Microsoft Excel kann dir die Organisation deines Schulalltags stark erleichtern. In dieser Online-Fortbildung lernst du Schritt-für-Schritt die Grundlagen im Umgang mit Excel und die wichtigsten Funktionen für Schule und Unterricht.

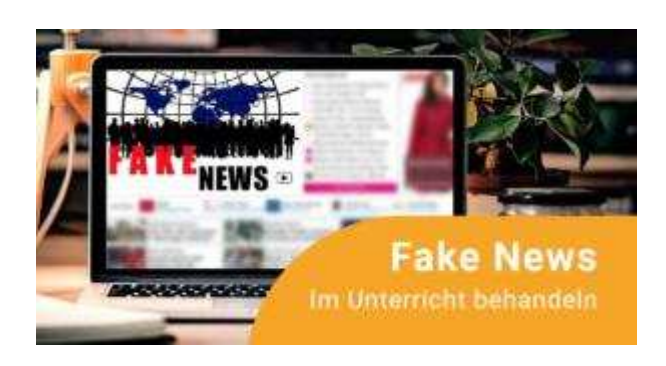

### **Fake News im Unterricht**

Ein Drittel der deutschen Schülerinnen und Schüler ist nicht in der Lage, Fake News zu erkennen. Lerne, wie du das Thema Fake News im Unterricht thematisieren kannst und wie du die Medienkompetenz deiner Schüler\*innen stärkst, um einen reflektierten Umgang mit Medien zu fördern.

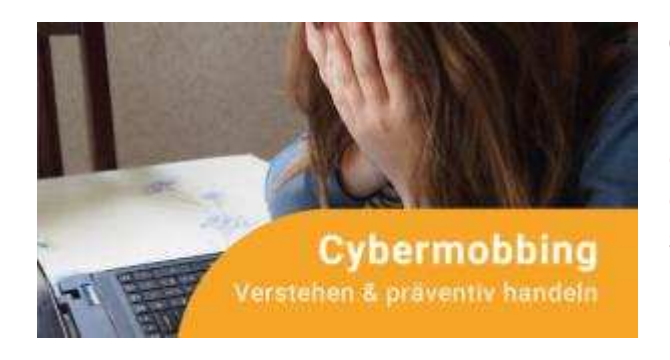

#### **Cybermobbing verstehen und präventiv handeln**

In dieser Online-Fortbildung lernst du, wie du Cybermobbing im Unterricht präventiv begegnen kannst, deine Schülerinnen und Schüler für das Thema sensibilisierst und wie du als Lehrkraft im Ernstfall reagieren solltest.

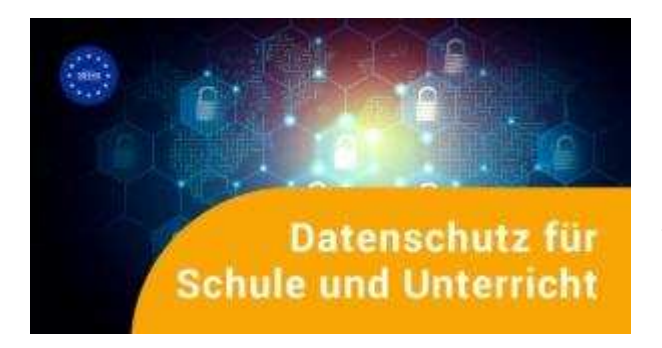

#### **Datenschutz für Schule und Unterricht**

In dieser Fortbildung lernst du alles, was du als Lehrkraft zur DSGVO (Datenschutz-Grundverordnung) wissen musst und wie du das Thema Datenschutz mit deiner Klasse thematisieren kannst.

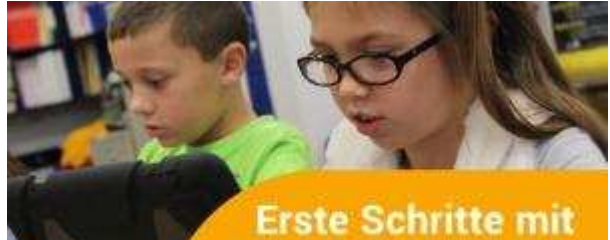

# **iPads im Unterricht**

#### **iPads im Unterricht – erste Schritte**

Es gibt viele Möglichkeiten iPads in den Unterricht zu integrieren. In dieser Fortbildung lernst du erste Schritte und wichtige Grundfunktionen des iPads kennen.

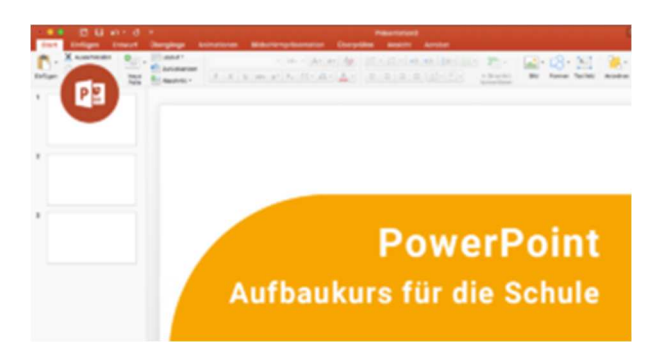

Animierte und Interaktive Präsentationen gestalten, Audio, Video und Webseiten interaktiv einbinden oder Erklärvideos mit PowerPoint aufnehmen - In diesem Aufbaukurs lernst du praxisnah spannende Funktionen im Umgang mit Microsoft PowerPoint für die Schule kennen.

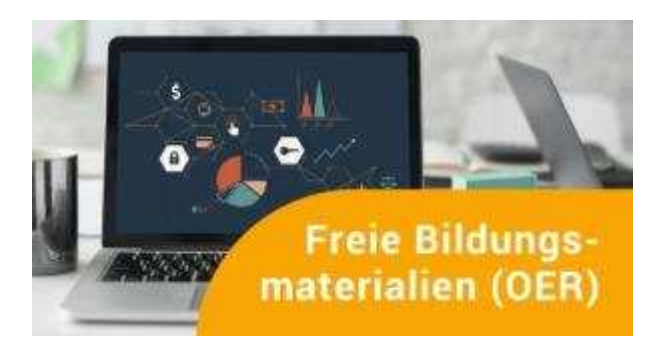

#### **Freie Bildungsmaterialien (OER)**

In dieser Fortbildung lernst du, wie du freie Bildungsmaterialien, die als OER (Open Educational Resources) lizenziert sind, für deinen Unterricht finden, nutzen und anpassen kannst. Du lernst auch eigenes OER-Material zu erstellen.

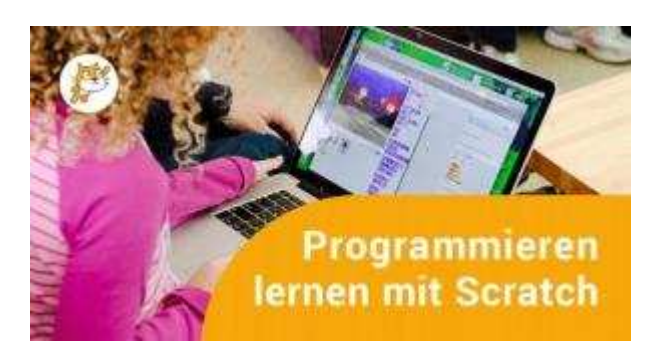

#### **Programmieren lernen mit Scratch im Unterricht**

In dieser Fortbildung lernst du, wie du mit deinen Schülerinnen und Schülern im Unterricht kinderleicht eigene digitale Anwendungen entwickeln kannst und dabei spielerisch Grundlagen der Programmierung vermittelst.

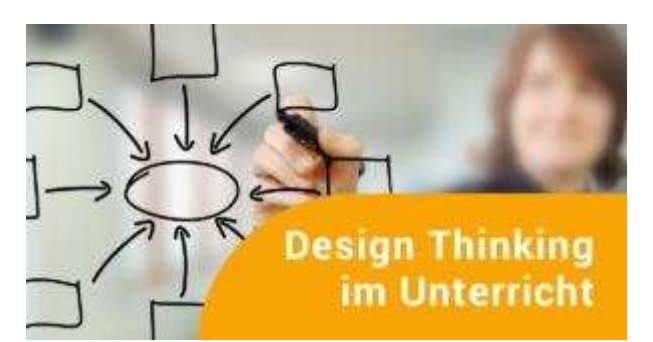

#### **Design Thinking in Schule und Unterricht**

Design Thinking ist eine innovative Lehr- und Lernmethode im Unterricht, die Schüler/innen zu erfinderischem Denken anleitet, um komplexe Probleme und Aufgabenstellungen zu lösen und innovative Ideen zu entwickeln.

**Alle Fortbildungen von fobizz sind hier zu finden: https://plattform.fobizz.com/fortbildungen**